*Расписание занятий с 6 по 12 апреля 2020г. (согласно календарно- учебному графику).*

*КО Компьютерная графика ФИО педагога Гусев Дмитрий Викторович Телефон +7-(914)-837-61-76* 

#### *1 год обучения – 1 группа*

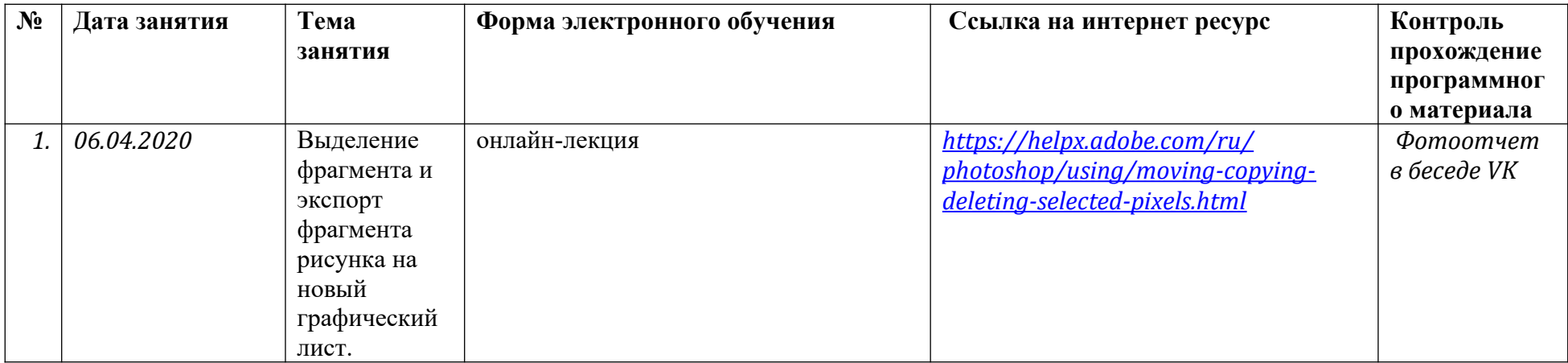

#### *1 год обучения – 2 группа*

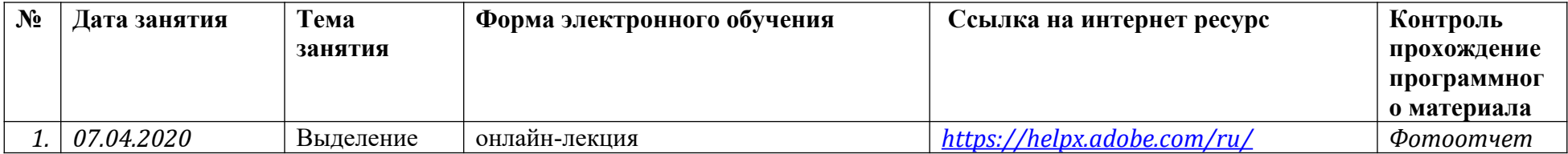

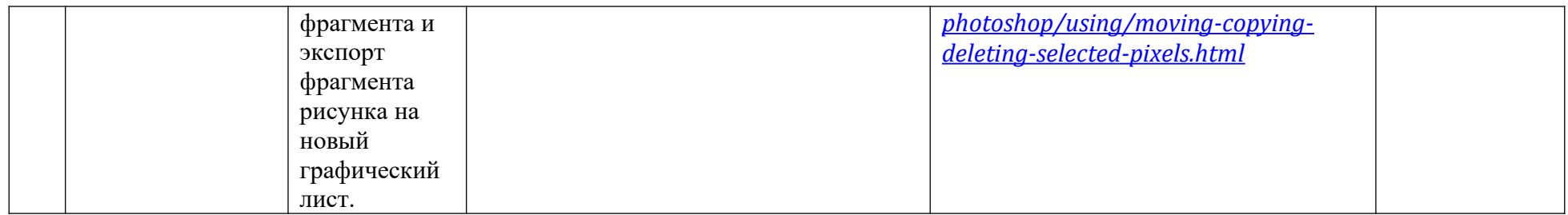

## *1 год обучения – 3 группа*

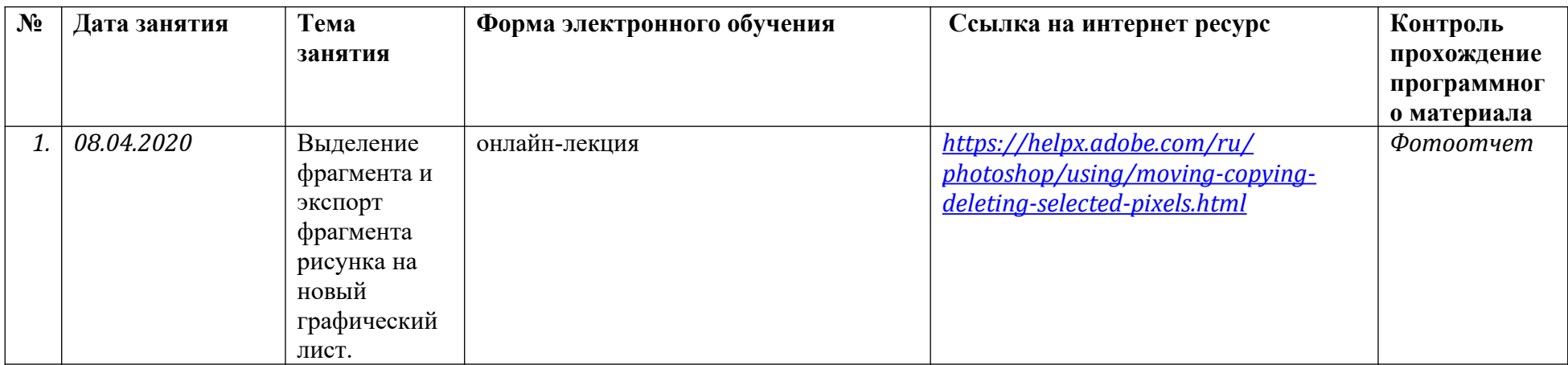

# *1 год обучения – 4 группа*

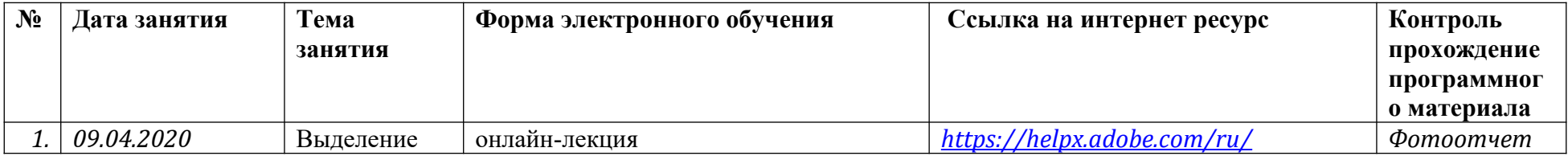

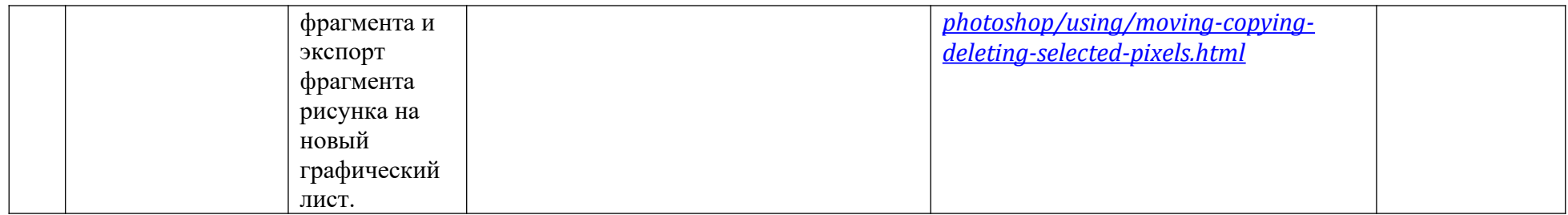

### *2 год обучения*

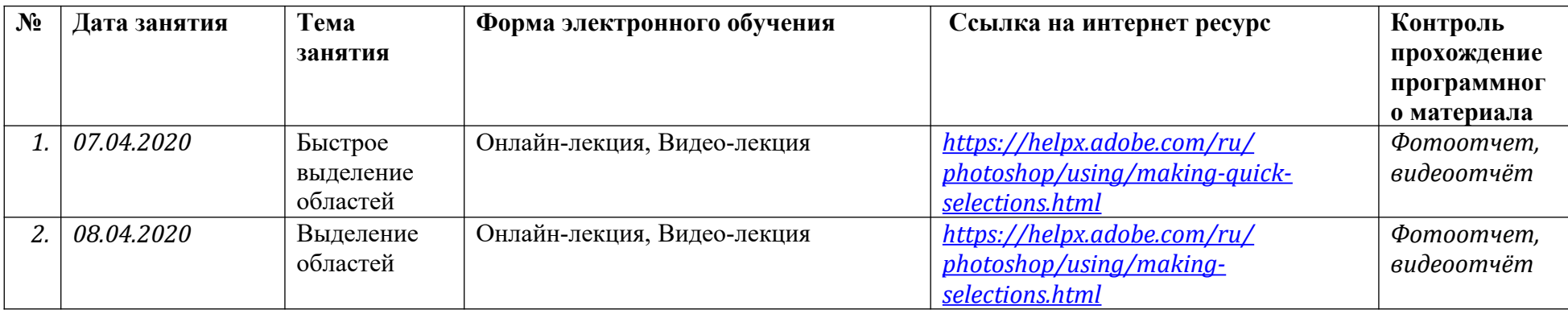